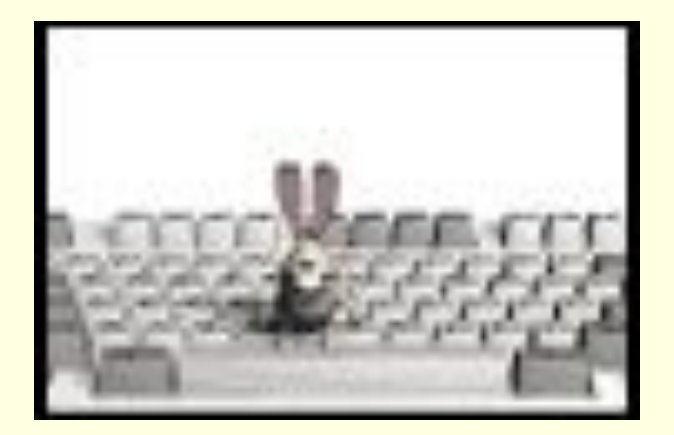

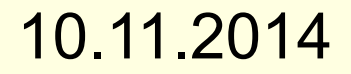

# Набор и редактирование текста

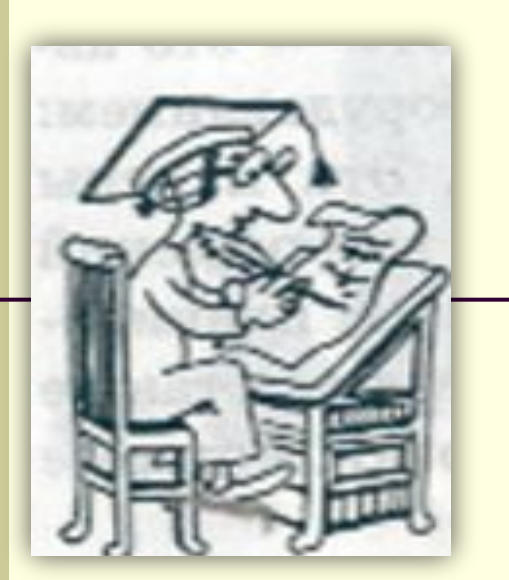

В давние времена создание рукописей было делом долгим и трудоёмким. Каждая книга была уникальна. Текст писали красивым почерком, старались не делать ошибок и исправлений.

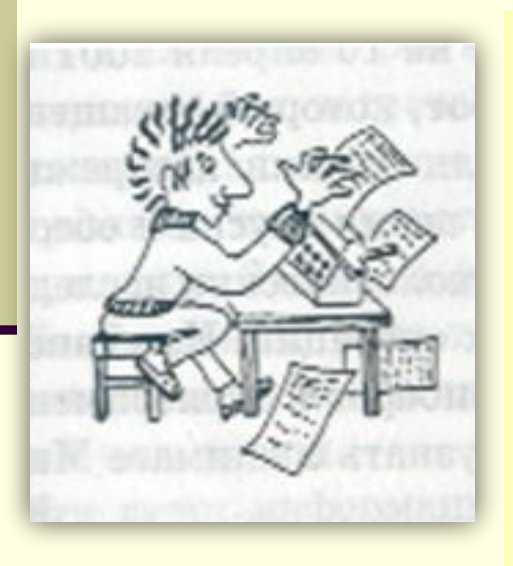

Ошибки в текстах, написанных от руки или напечатанных на машинке довольно трудно исправить незаметно. След исправления в любом случае будет виден. Кроме того, в таком тексте нельзя переставить местами слова или предложения.

## Набор и редактирование текста

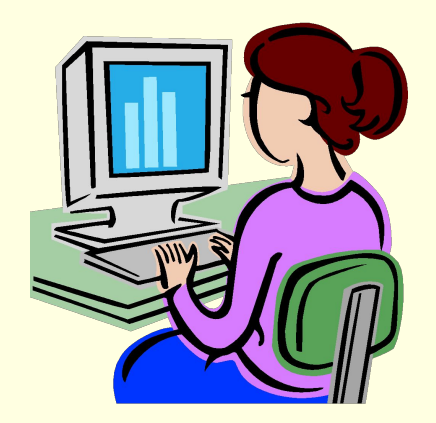

 При помощи компьютера вы можете *вносить изменения в текст много раз.*

Действия по исправлению ошибок и изменению содержания текста называют *редактированием*.

# Принтеры

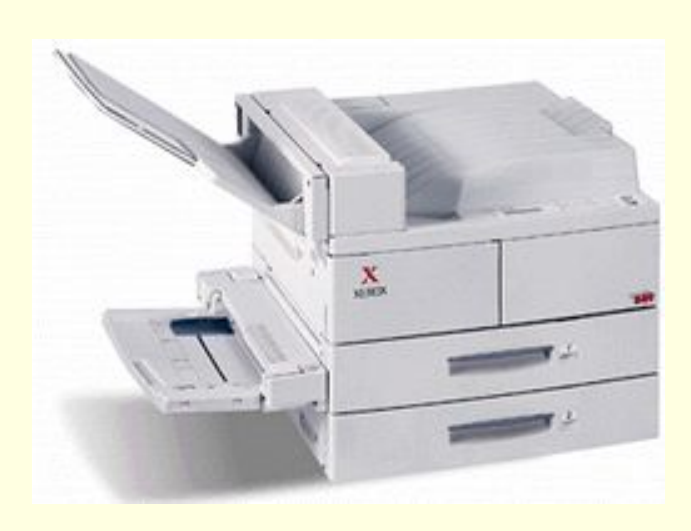

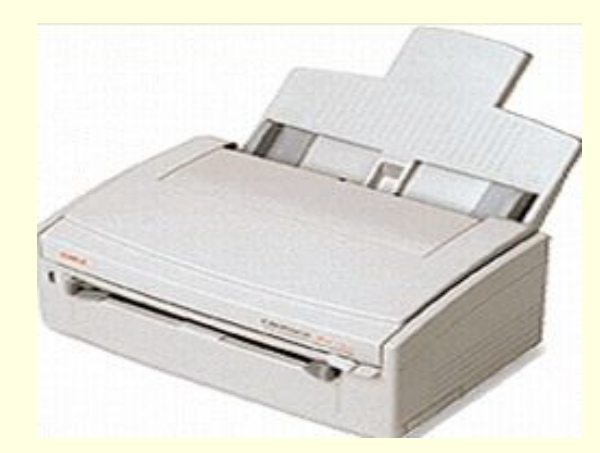

 Окончательный вариант текста можно сохранить в памяти компьютера и распечатать при помощи специального печатающего устройства – *принтера*.

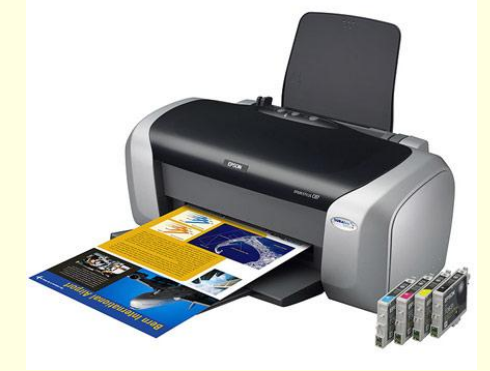

#### **Основные правила набора текста**

- Строчные буквы, цифры, знаки «-», «=» и др. *набираются простым нажатием клавиш*.
- Прописные (заглавные) буквы, знаки на цифровых клавишах (верхний ряд) *набираются при нажатой клавише Shift.*
- Между словами *ставится один пробел*.
- Знаки препинания в тексте (кроме тире) не *отделяются пробелом от слова, за которым стоят*. Пробел ставится *после знака препинания*.
- Скобки и кавычки присоединяются к выделяемым словам *без пробела*.
- Чтобы начать текст с новой строки, *используется клавиша Enter.*

#### Наберите стихотворение, исправляя ошибки. Проверьте правильность исания

Muna zolym Kyzanun Baca

### Проверка

Меня зовут Кузякин Вася, Всех грамотней пишу я в классе! Большой любитель я порядка, Ошибок нет в моих тетрадках.

#### Домашнее задание

По учебнику: §1.8. стр. 22-23 ■ Письменно: записать в тетрадь и выучить правила на стр. 23.